## **Astra Linux Special Edition 1.5 Samba**

```
O
                                                       :
      Samba
                                                          Astra Linux Special Edition .10015-01 ( 1.5)
  \bullet\bulletAstra Linux Common Edition 1.11
  \bulletpam_mount
                                                         . CIFS (samba DFS) , , :
  1. 
 :
      sudo mkdir /srv/share1
  2. 
 :
      sudo mkdir /srv/share1
      sudo mkdir /srv/share1/zero
      sudo mkdir /srv/share1/dsp
      sudo mkdir /srv/share1/secret
      sudo mkdir /srv/share1/topsecret
  3. 
 , :
      sudo chmod 777 / share1 -R
  4. 
 :
      sudo pdpl-file 3:0:-1:ccnr /srv
      sudo pdpl-file 3:0:-1:ccnr /srv/share1/
```

```
sudo pdpl-file 1:0:0 /srv/share1/dsp
sudo pdpl-file 2:0:0 /srv/share1/secret
sudo pdpl-file 3:0:0 /srv/share1/topsecret
```
## <span id="page-0-1"></span>Samba

1. /etc/samba/smb.conf :

## **/etc/samba/smb.conf**

[global] # workgroup = da.net map to guest = Bad User # netbios disable netbios = no [share1] available = yes comment = For all doc's browseable = yes case sensitive = yes ea support = yes fstype = Samba path = /share1 writable = yes smb encrypt = auto read only = no # guest ok = yes

Δ

**fly-fm NetBIOS**, "disable netbios = no"

Samba:

service samba restart

disable netbios = no

<span id="page-1-0"></span>(**fly-fm**) "", **Samba NetBIOS** :

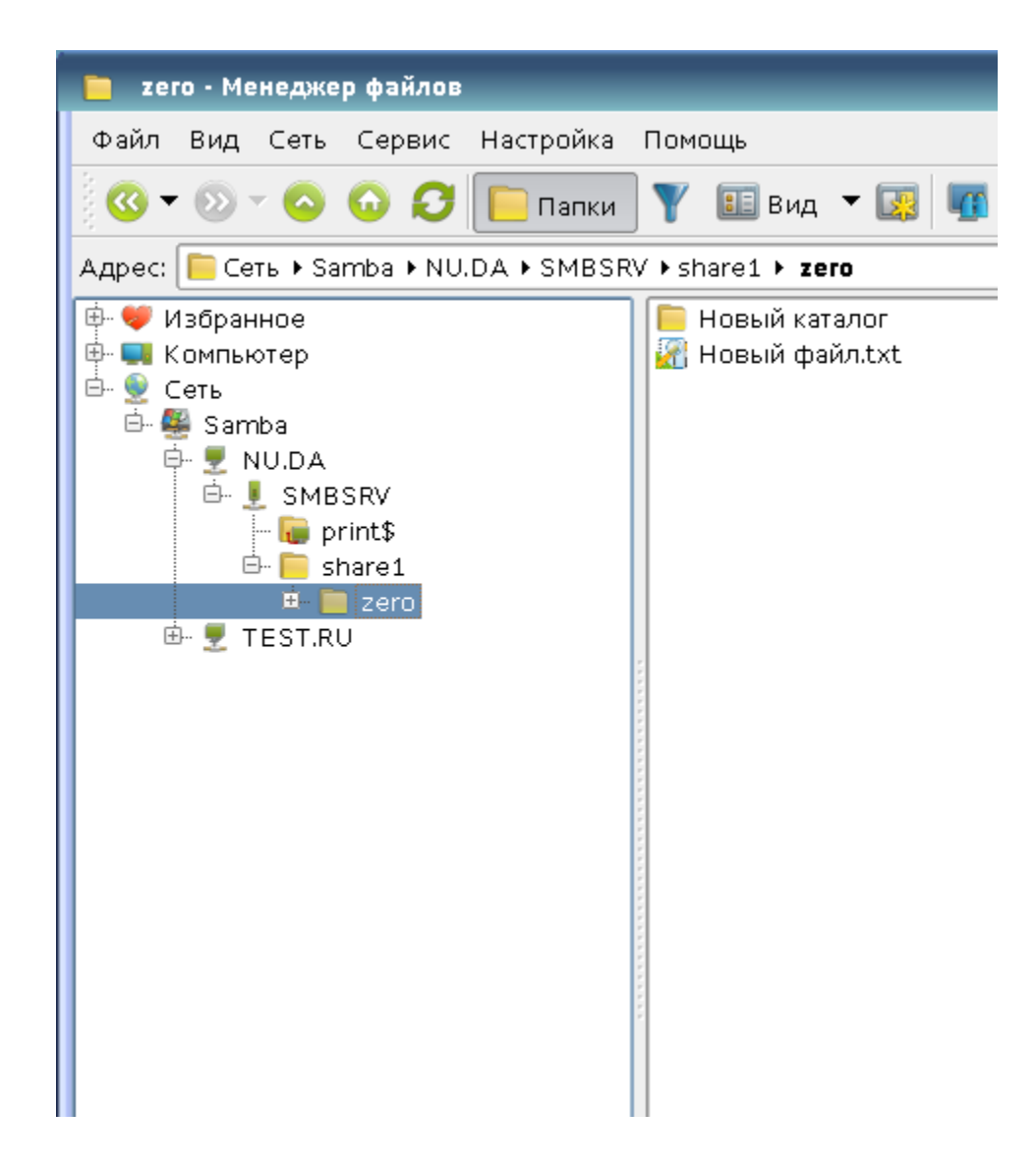

NetBIOS, , "" "":

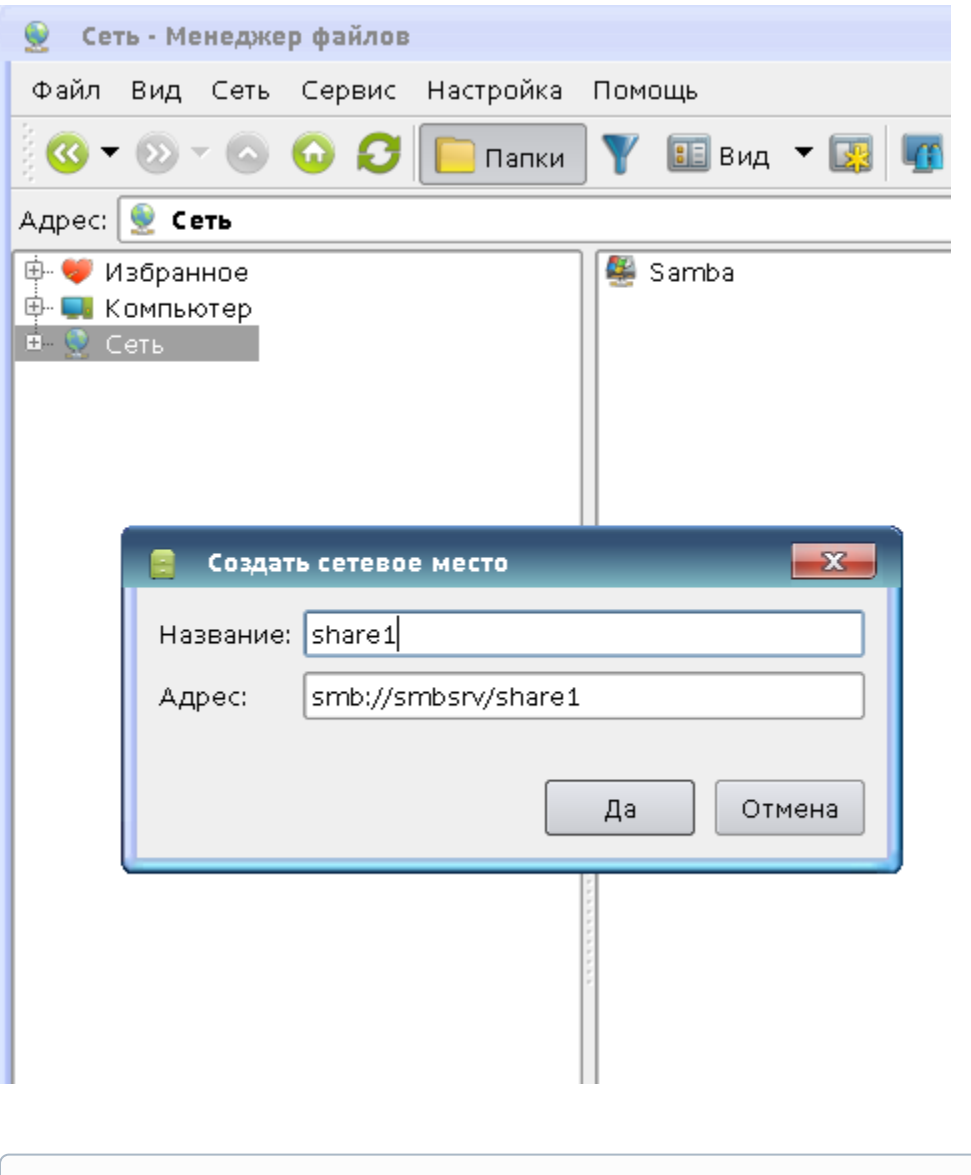

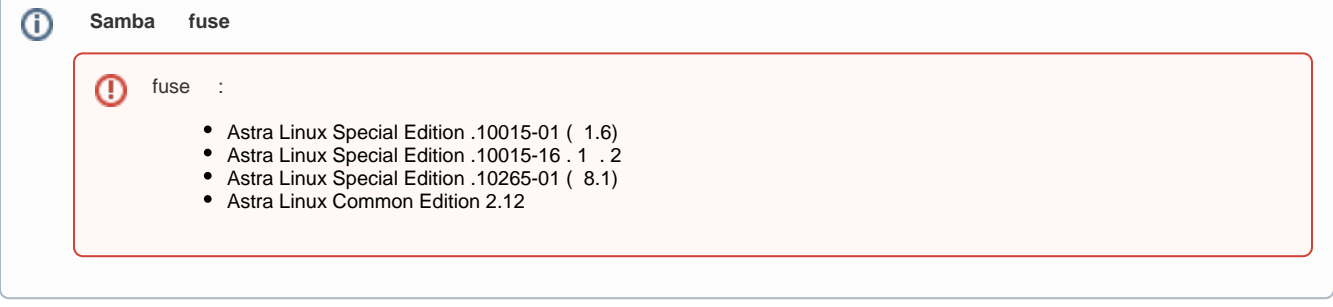

<span id="page-3-0"></span>mount , :

.

mount.cifs /// /\_ [-o ] mount -t cifs /// /\_ [-o ] , , , ... man mount mount.cifs. /etc/fstab sudo ( -/share1 ):

sudo mount -t cifs /[/fileserver1.org.net/share1](http://fileserver1.org.net/share1) ~/share1 -o user=

/etc/fstab:

1. cifs-utils:

apt install cifs-utils

2. , :

//fileserver1.org.net/share1 /media/share1 cifs user,rw,noauto,iocharset=utf8,soft 0 0

3. , user . man mount mount.cifs. /etc/fstab man fstab.

4. - fstab :

//fileserver1.org.net/share1 /media/share1 cifs user,rw,noauto,nosharesock,vers=1.0,soft 0 0

Δ

**Kerberos** sec=krb5i. **Kerberos** .

## pam\_mount

<span id="page-4-0"></span>pam **pam\_mount**, **libpam-mount**, :

```
apt-get install libpam-mount
```
pam /etc/security/pam\_mount.conf.xml.

**pam pam** (common-auth, common-session) /etc/pam.d.

**pam pam\_mount** man **pam\_mount pam\_mount.conf**.

pam-mount **CIFS**, , ( **pam\_mount**):

**/etc/security/pam\_mount.conf.xml**

```
<?xml version="1.0" encoding="utf-8" ?>
<!DOCTYPE pam_mount SYSTEM "pam_mount.conf.xml.dtd">
```

```
<pam_mount>
```

```
<logout wait="500000" hup="1" term="1" kill="1" />
<mkmountpoint enable="1" remove="true" />
<cifsmount>mount.cifs //%(SERVER)/%(VOLUME) %(MNTPT) -o %(OPTIONS)</cifsmount>
<volume fstype="cifs" server="fileserver1.org.net"
path="homes" mountpoint="[mountpoint_homes]/%(USER)"
options="user=%(USER),rw,setuids,perm,soft,iocharset=utf8" />
```
</pam\_mount>

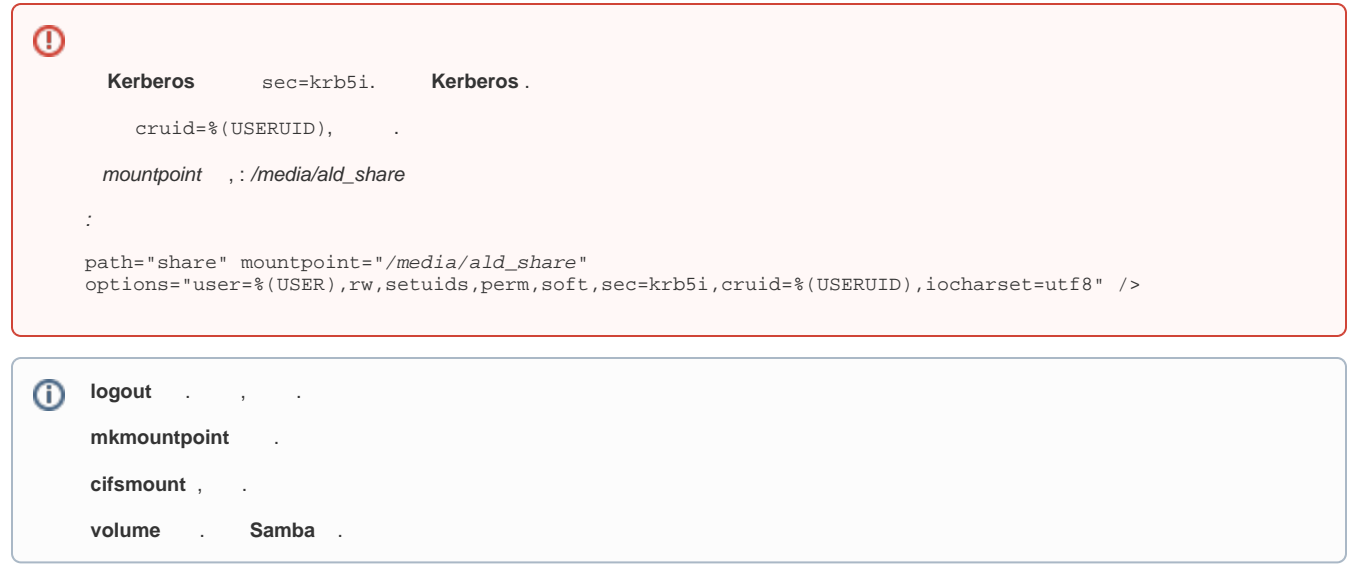